# **ТРЕБОВАНИЯ К ОФОРМЛЕНИЮ КВАЛИФИКАЦИОННЫХ РАБОТ**

## **1 Общие требования к оформлению дипломной работы**

Оформление дипломной работы осуществляется в соответствии с ГОСТ 7.32–2001 (Система стандартов по информации, библиотечному и издательскому делу. Отчет о научно-исследовательской работе).

Дипломная работа выполняется на белой бумаге на одной стороне листа стандартного формата А4 размером 297\*210 мм. Иллюстрации, графики, таблицы могут выполняться на бумаге других форматов (с соответствующим сгибом).

Работа выполняется с применением печатающих и графических устройств вывода ЭВМ (через полтора интервала, шрифт № 14). Цвет шрифта – черный.

При печатании текста необходимо соблюдать следующие размеры полей: левое – 20 мм, правое – 10 мм, верхнее – 20 мм и нижнее – 20 мм. Рамки, ограничивающие текст, не вычерчиваются.

Необходимо соблюдать равномерную плотность, контрастность и четкость изображения. Не допускаются подчеркивание и цветовое оформление заголовков, фраз и слов.

Разрешается использование компьютерных возможностей акцентирования внимания на определенных терминах, формулах, теоремах, применяя шрифты разной гарнитуры.

В печатном тексте вписывание слов, фраз, формул, знаков допускается только черным цветом (чернилами, тушью, пастой).

Фамилии, названия и другие имена собственные приводятся на языке оригинала. Возможно транслитерирование имен собственных и использование их на русском языке (при первом упоминании добавляется оригинальное название).

В работе не должно быть не устраненных ошибок, опечаток, графических неточностей. Исправление допускается подчисткой или закрашиванием белой краской и нанесением на том же месте исправленного текста (графики) черными чернилами, пастой или тушью – рукописным способом.

Структурно работа состоит из следующих элементов: титульный лист, содержание, введение, главы и параграфы работы, заключение, список использованных источников.

«Титульный лист» выполняется чертежным шрифтом или печатается на плотной бумаге. Размещение подписей на месте должно соответствовать форме, приведенной в приложении А и А-1.

«Содержание» должно включать перечень разделов (глав), параграфов и т.д. согласно плану дипломной работы. Все структурные элементы содержания должны сопровождаться указанием номера страницы, на которой начинается изложение материала данного раздела (пункта и т.д.). Содержание помещается сразу после титульного листа.

Разделы и подразделы работы следует нумеровать арабскими цифрами без точки в конце номера. Разделы должны иметь порядковую нумерацию в пределах всего текста, за исключением приложений.

Пункты должны иметь порядковую нумерацию в пределах каждого раздела или подраздела. Номер пункта включает номер раздела и порядковый номер подраздела или пункта, разделенные точкой, например, 1.1, 1.2, 1.3 или 1.1.1, 1.1.2, 1.1.3 и т.д. В конце номера пункта точка не ставится.

Если раздел или подраздел имеет только один пункт или пункт имеет один подпункт, то нумеровать пункт (подпункт) не следует.

Каждый раздел (глава) выпускной квалификационной работы должен начинаться с новой страницы. Расстояние между заголовками раздела (главы) и последующим текстом должно быть равно трем междустрочным интервалам (т.е. пропускается одна строка). Заголовок каждого подраздела (параграфа) следует отделять от предыдущего текста также тремя междустрочными интервалами.

Если работа разделена не на разделы, а на главы, то вместо слова «содержание», используют слово «оглавление».

Например:

### Содержание

Введение

1 Теоретические и методологические проблемы внедрения СМК на российских предприятиях

- 1.1
- 1.2 Параграфы первой главы
- 1.3

2 СМК организации

- 2.1
- 2.2 Параграфы второй главы
- 2.3

3 Обоснование направлений совершенствования СМК организации 3.1

- 3.2 Параграфы третьей главы
- и т.д.

Заключение

Список использованных источников

Приложения

В тексте работы заголовки должны в точности повторять названия и нумерацию «Содержания».

Заголовки структурных элементов работы («СОДЕРЖАНИЕ», «ВВЕДЕНИЕ», «ЗАКЛЮЧЕНИЕ», «СПИСОК ИСПОЛЬЗОВАННЫХ ИСТОЧНИКОВ», «ПРИЛОЖЕНИЯ») следует располагать в середине строки без точки в конце и печатать прописными полужирными буквами, не подчеркивая.

Заголовки разделов и подразделов следует печатать с абзацного отступа с прописной буквы без точки в конце, не подчеркивая. Заголовок, состоящий из двух и более строк, печатается через один междустрочный интервал, без переносов слов.

Страницы работы нумеруются арабскими цифрами в центре нижней части листа без точки в конце. Титульный лист и содержание включаются в общую нумерацию страниц, но номера на них не ставятся. Иллюстрации (таблицы, графики и т.д.), расположенные на отдельных листах, и приложения включаются в общую нумерацию страниц.

## 3.2 Выполнение текстовой части работы

Основной текст необходимо излагать ясным четким языком, просто и сжато. Фразы, формулировки и выводы должны быть законченными и логичными. Следует избегать повторений, лишних слов, затрудняющих восприятие текста.

Следует соблюдать единообразие терминов, обозначений, символов.

Недопустимо написание неграмотных предложений, a также словосочетаний и слов. Необходимо правильно делить текст на абзацы, выделяя обособленные по смыслу части.

Если в тексте есть перечисления, перед каждым ставится дефис или, при необходимости ссылки в тексте, строчная буква со скобкой и далее цифра со скобкой.

Например:

Вилы классификации объектов:  $a)$  $\mathbf{3)} \qquad \qquad \mathbf{5)}$  $\boxed{6}$  $1) \underline{\hspace{2cm} \underbrace{\hspace{2cm}}$  $H T. \mathcal{A}.$ 

В тексте следует избегать использования личных местоимений, заменяя их безличными формами (вместо «я считаю» - «считается»).

Рекомендуется использование вводных и соединительных слов (таким образом, из этого следует, в связи и т.д.) для подчеркивания причинноследственных связей и выражения личного отношения к излагаемому материалу. Каждый раздел, подраздел должен заканчиваться кратким выводом.

В тексте не допускаются сокращения слов.

Исключение составляют:

• общепринятые сокращения, установленные правилами русской орфографии и пунктуации:

- сокращения, применяемые с цифровыми величинами;
- сокращения единиц измерения величин;

• сокращения в примечаниях, сносках и списке литературы, предусмотренные правилами библиографического описания.

#### 3.3 Использование и оформление формул

Уравнения и формулы следует выделять из текста в отдельную строку. Выше и ниже каждой формулы или уравнения должно быть оставлено не менее одной свободной строки. Если уравнение не умещается в одну строку, то оно должно быть перенесено после знака равенства (=) или после знаков плюс (+), минус (-), умножения ( $\times$ ), деления (:), или других математических знаков, причем знак в начале следующей строки повторяют. При переносе формулы на знаке, символизирующем операцию умножения, применяют знак «×».

Пояснение значений символов и числовых коэффициентов следует приводить непосредственно под формулой в той же последовательности, в которой они даны в формуле. Значение каждого символа и числового коэффициента следует давать с новой строки. Первую строку пояснения начинают со слова «где» без двоеточия.

Формулы в работе следует нумеровать порядковой нумерацией в пределах всей работы арабскими цифрами в круглых скобках в крайнем правом положении на строке.

Пример:

$$
A=c:b,
$$
 (3)

где  $A - \ldots$ 

 $C - \ldots$  $b - \ldots$ .

Одну формулу обозначают так: (1).

Формулы, помещаемые в приложениях, должны нумероваться арабскими пределах отлельной нумерацией цифрами  $\mathbf{B}$ каждого приложения добавлением кажлой цифрой обозначения  $\mathbf{c}$ перед приложения (например, (В.1)).

Ссылки в тексте на порядковые номера формул дают в скобках (например, «... в формуле  $(1)$  ...»).

Допускается нумерация формул в пределах раздела (главы). В этом случае номер формулы состоит из номера раздела (главы) и порядкового номера формулы, разделенных точкой (например, (3.1)).

Порядок изложения в работе математических уравнений такой же, как и формул.

В работе допускается выполнение формул и уравнений рукописным способом черными чернилами.

## 3.4 Использование и оформление таблиц

Таблицы в тексте работы являются способом представления аналитического материала (цифрового  $\mathbf{M}$ морфологического). Оформляются шрифтом размера 12 пт или 14 пт, интервал одинарный.

Требования к оформлению таблиц:

• таблица располагается непосредственно после текста, в котором она упоминается впервые или на следующей странице;

• таблица должна иметь заголовок, отражающий ее содержание. Название таблицы следует размещать над таблицей слева, без абзацного доступа в одну строку с ее номером через тире (рисунок 1);

• нумерация таблиц может быть сквозная по всей работе или по разделам с указанием номера раздела (например,  $(1.2)$ ).

Например:

Таблица 1 – Постановически принцип и постаните се принцип и постаните се принцип и постаните се принцип и пост

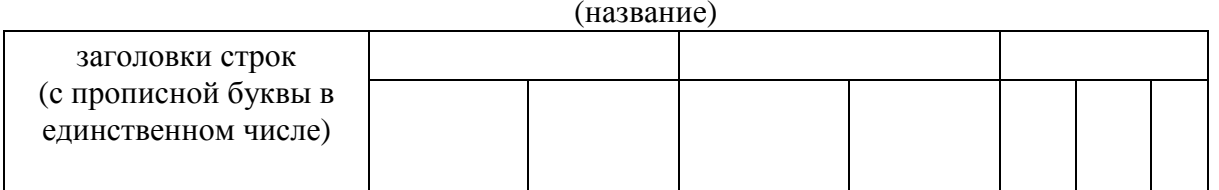

## Рисунок 1 - Макет таблицы

• при переносе части таблицы на другой лист слово «Таблица» и название пишутся только на первом листе, над остальными частями пишется: «Продолжение таблицы (номер)». При переносе таблицы нижняя горизонтальная граница первой части не проводится;

• в примечании (под таблицей) или в ссылке по тексту необходимо указать, на основе каких данных она составлена (собственных исследований или литературных источников);

• под таблицей делаются также необходимые пояснения к данным таблицы (числам, словам). При этом над поясняемыми данными справа ставятся арабская цифра со скобкой и переносится в сноску (рисунок 2).

Например: Таблина 1-

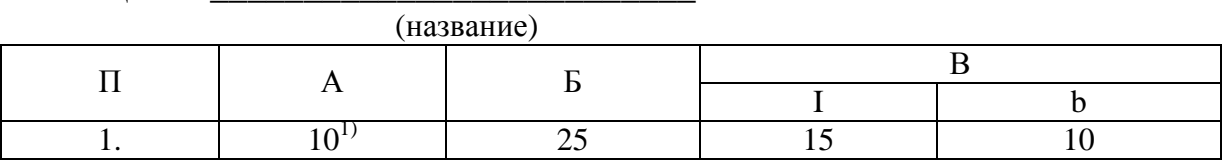

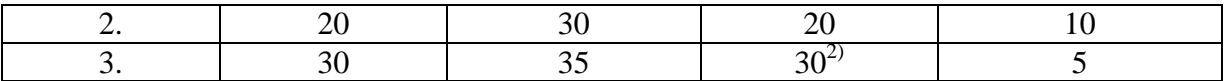

 $1)$  получено по результатам...

<sup>2)</sup> не включает...

#### Рисунок 2 – Макет таблицы

• если имеются сноски и примечания, то сначала под таблицей помещаются сноски, а затем примечания;

• на все таблицы должны быть ссылки в тексте. Например: «В таблице 1 приведены данные о…»;

• нумерация граф таблицы допускается только в том случае, если в тексте работы есть на них ссылки, например: «Сумма затрат в графе 2 рассчитана как …»;

• в таблицу не допускается включение графы «Единицы измерения». Если все показатели таблицы выражены в одной единице измерения, то она указывается в заголовке, например: «Структура затрат на производство продукции, %». Если данные в таблице имеют различные единицы измерения, то они указываются в заголовках граф или (и) строк»;

• цифры в графах таблицы проставляются так, чтобы разряды чисел во всей графе располагались один под другим. В одной графе должно соблюдаться одинаковое количество десятичных знаков для всех показателей;

• при отсутствии отдельных данных в таблице ставятся прочерки (знак «тире»);

• если повторяющийся в разных строках текст состоит из одного слова, то его после первого написании можно заменять кавычками, если из двух слов и более, то при первом повторении словами «То же», а далее кавычками. Ставить кавычки вместо повторяющихся цифр, марок, знаков, математических и химических символов не допускается.

#### **3.5 Иллюстрации**

Иллюстрации (чертежи, графики, схемы, компьютерные распечатки, диаграммы, фотоснимки) следует располагать в работе непосредственно после текста, в котором они упоминаются впервые, или на следующей странице. На все иллюстрации должны быть даны ссылки в работе.

Иллюстрации могут быть в компьютерном исполнении, в том числе и цветные.

По содержанию, принципам построения и способам графического исполнения иллюстрации подразделяются на следующие основные виды.

*Чертеж* – изображение в геометрических проекциях построения или конструкции предмета, машины, механизма, их деталей.

*Схема –* изображение строения предмета или течения процесса в общих чертах. Схемы, показывающие строение предмета, делят на принципиальные и структурные. Принципиальные схемы показывают элементы, составляющие предмет (например, принципиальными являются электротехнические монтажные схемы). На структурных схемах выявляют принципы сочетания, соподчиненности внутри предмета (например, административного структурной является схема построения образовательного учреждения).

График - изображение сопоставляемых изменений лвух или более величин. График составляют на основе оси(ей) координат и вычерчивают в виде линии, проведенной по точкам функциональных значений. На одном графике может быть совмещено несколько явлений, если они имеют хотя бы одну совпадающую размерность.

Диаграмма - графическое изображение соотношения между какимисопоставляемыми величинами. На диаграмме сравниваемым либо величинам присваивают условное обозначение (линия, геометрическая фигура, иллюстративные значки).

Рисунок - иллюстрация, изображающая художественными средствами (а не на чисто геометрической или математической основе) какой-либо технический объект или предмет или показывающая действие (результат действия) технического объекта или сил природы.

Фотоснимок зафиксированный фотомеханическим способом процесс работы, или общий вид предмета, механизма, машины, или технический объект, или действие (результат действия) технического объекта или сил природы.

Все иллюстрации (чертежи, графики, диаграммы, схемы и пр.) при написании работы именуются рисунками. Они должны соответствовать требованиям государственных стандартов Елиной системы конструкторской документации (ЕСКД). Фотоснимки размером меньше формата А4 должны быть наклеены на стандартные листы белой бумаги.

Иллюстрации могут быть в компьютерном исполнении, в том числе и нветные.

Иллюстрации, за исключением иллюстраций приложений, следует нумеровать арабскими цифрами сквозной нумерацией.

Если рисунок один, то он обозначается «Рисунок 1». Слово «рисунок» и его наименование располагают посередине строки. Допускается нумеровать иллюстрации в пределах раздела. В этом случае номер иллюстрации состоит из номера раздела и порядкового номера иллюстрации, разделенных точкой (например, Рисунок 1.1).

Подавляющее большинство иллюстраций нуждается в подписи, содержащей определение темы изображенного, так как иллюстрации могут рассматриваться отдельно от текста и использоваться для справок. Основные требования к подписи:

- предельная точность и ясность;

- краткость и необходимая полнота;

- соответствие основному тексту и иллюстрации.

В состав самых сложных подписей кроме обозначения входят: определение темы изображения; пояснения деталей (частей) иллюстрации или контрольно-справочные сведения о документальной иллюстрации; расшифровка условных изображений и другие тексты типа примечаний.

Слово «Рисунок» и наименование помещают после пояснительных данных и располагают следующим образом:

Рисунок 1 – Классификация методов управления качеством.

Иллюстрации каждого приложения обозначают отдельной нумерацией арабскими цифрами с добавлением перед цифрой обозначения приложения (например, Рисунок А.3).

При ссылках на иллюстрации следует писать «... в соответствии с рисунком 2» при сквозной нумерации и «... в соответствии с рисунком 1.2» при нумерации в пределах раздела (главы).

Текстовые надписи на иллюстрациях рекомендуется заменять главным образом цифровыми обозначениями, которые поясняются в подписи или в основном тексте. Это делается для того, чтобы освободить чертеж, схему от всего лишнего, мешающего увидеть в иллюстрации главное – графически выраженный принцип конструкции, суть строения, явления, процесса. Кроме того, упрощается связь деталей иллюстрации с текстом: цифровые обозначения помогают быстро найти на иллюстрации деталь, упоминаемую в тексте.

Арабскими цифрами на чертежах и схемах обозначают детали машин, механизмов, конструктивных элементов и т.п.

Арабские цифры ставят не на обозначаемой детали, а на поле изображения у конца линии-выноски, которая другим своим концом упирается в обозначаемую деталь.

Нумеруют детали иллюстрации в систематическом порядке:

− либо по часовой стрелке, если линии-выноски своими внешними концами образуют нечто вроде круга;

− либо по горизонтали слева направо, если линии-выноски своими внешними концами образуют горизонталь;

− либо по вертикали сверху вниз, если линии-выноски своими внешними концами образуют вертикаль.

Однородные величины на чертеже обозначают одной и той же буквой с цифровым порядковым индексом, например: *d1, d2, d3*. Если одна из однородных величин является основной, то ее обозначают соответствующей буквой без индекса, а остальные – с индексом, например: *d, d1, d2, d3*.

Одна и та же величина на различных иллюстрациях работы должна быть обозначена одинаково.

Виды, разрезы, сечения обозначают прописными буквами русского алфавита (кроме букв Й, О, Х, Ъ, Ы, Ь). Разрез или сечение отмечаются надписью по типу А – А. Буквы ставят в алфавитном порядке сначала у видов, разрезов, сечений, затем у поверхностей.

Размеры следует наносить в чертеже только в случае, когда важно подчеркнуть размер той или иной части изображаемого объекта. В большинстве случаев нанесение размеров на иллюстрации не требуется.

Графики могут быть построены в любой системе координат: прямоугольной, полярной и т.д.

Оси абсцисс (горизонтальную) и ординат (вертикальную) вычерчивают сплошными толстыми ординарными линиями. Стрелки на концах осей вычерчивать не следует.

Кривую (кривые) на графиках (как и весь график) следует вычерчивать при помощи инструментов или на компьютере.

# **3.6 Приложения**

Каждое приложение следует начинать с новой страницы с указанием наверху посередине страницы слова «Приложение». Приложения обозначают заглавными буквами русского алфавита, начиная с А, за исключением букв Ё, З, Й, О, Ч, Ъ, Ы, Ь. Допускается обозначение приложений буквами латинского алфавита, за исключением букв I и O. Например, «Приложение А» или «Приложение D». В случае полного использования букв русского и латинского алфавитов допускается обозначать приложения арабскими цифрами. Если в работе одно приложение, оно обозначается «Приложение А».

Приложение должно иметь заголовок, который записывают симметрично относительно текста с прописной буквы отдельной строкой.

Приложение должно иметь общую с остальной частью работы сквозную нумерацию страниц.

Располагать приложения следует в порядке появления ссылок на них в тексте.

## **3.7 Ссылки и сноски**

Существуют различные виды ссылок: сноски (подстрочные ссылки), внутритекстовые ссылки, затекстовые ссылки. При написании выпускных квалификационных работ лучше всего использовать сноски или затекстовые ссылки.

Сноски обычно помещаются внизу страницы, на которой расположена цитата. Знак сноски ставят непосредственно после того слова, числа, символа, предложения, к которому дается пояснение. Знак сноски выполняют надстрочно арабскими цифрами. Допускается вместо цифр выполнять сноски звездочками «∗». Применять более трех звездочек на странице не допускается. Сноску располагают в конце страницы с абзацного отступа, отделяя от текста короткой горизонтальной линией слева. Обычно она набирается более мелким шрифтом. Например:

*\_\_\_\_\_\_\_\_\_\_\_\_\_\_\_\_\_\_\_\_\_\_* 

<sup>&</sup>lt;sup>1</sup> Салимова Т.А. Управление качеством: учебное пособие. – М.: Омега-Л, 2008. – С. 30.

Если на одной и той же странице цитируется одна и та же книга, то во второй сноске не повторяют полностью ее название, а пишут:

*\_\_\_\_\_\_\_\_\_\_\_\_\_\_\_\_\_\_\_\_\_\_ <sup>2</sup>Там же. – С. 68.* 

Если та же книга цитируется на другой странице, то указывается ее автор, а вместо названия пишут: *Указ. соч*. Например:

*\_\_\_\_\_\_\_\_\_\_\_\_\_\_\_\_\_\_\_\_\_\_ <sup>1</sup>Салимова Т.А. Указ. соч. – С. 43.* 

Нумерацию сносок можно делать сплошной или для каждой страницы делать свою.

Под затекстовыми ссылками понимается указание цитируемых работ с отсылкой к пронумерованному списку литературы, помещаемому в конце всей работы. Ссылки на использованные источники следует указывать порядковым номером библиографического описания документа в списке использованных источников и заключать в квадратные скобки. Например: *Профессор Е. П. Прохоров [15, с. 307] говорит о четырех возможных вариантах воздействия СМИ на «потребителя».* 

Если текст цитируется не по первоисточнику, а по другому изданию, то сноску или ссылку следует начинать словами «Цит. по:» или «Цит. по кн.:», «Цит. по ст.:», например, [Цит. по: 32, с. 51] или [Цит. по: Аристов, 2005, с. 23–25]. Если дается не цитата, а упоминание чьих-то взглядов, мыслей, идей, но все равно с опорой не первоисточник, то в отсылке приводят слова «Приводится по:», например, [Приводится по: 29] или [Приводится по: Окрепилов, 2002, с. 135].

Ссылки на таблицы, диаграммы, приложения берутся в круглые скобки.

## **3.8 Список использованных источников**

В конце работы помещается список использованных источников, который позволяет автору документально подтвердить достоверность приводимых материалов и показывает степень изученности проблемы. Список используемых источников представляет собой перечень тех документов и источников, которые использовались при написании работы.

Список используемых источников включает в себя не менее 40-50 наименований. Возможны различные способы группировки материалов, включенных в него: алфавитный, систематический, по видам источников и др. Предпочтительным в выпускных квалификационных работах является алфавитный способ составления списка использованных источников.

Независимо от способов группировки источников, в начале списка приводятся законодательные и нормативные документы.

Если студент использовал книги и статьи на иностранных языках (читал сам, а не познакомился с ними по пересказу другого автора), то они указываются на языке оригинала и помещаются после источников, опубликованных на русском языке.

Список использованных источников имеет сквозную единую нумерацию. Источники следует нумеровать арабскими цифрами без точки и печатать с абзацного отступа.

Библиографическое описание документов осуществляется  $\overline{B}$ соответствии с требованиями ГОСТ 7.1-2003, который был введен в действие с 1 июля 2004 г. Целью данного стандарта является полное его слияние с ISBD - Международным стандартным библиографическим описанием, - необходимое для согласования российских и международных правил каталогизации, для обмена библиографическими записями без дополнительной доработки.

Многие нововведения стандарте объясняются  $\mathbf{B}$ стремлением разработчиков максимально точно следовать базовому ПРИНЦИПУ Международного стандартного библиографического описания представлять информацию в библиографическом описании в том виде, в каком она дана в документе - объекте описания.

Пунктуация в библиографическом описании выполняет две функции: обычных грамматических знаков (пунктуация) и знаков препинания, имеющих опознавательный характер ДЛЯ областей  $\mathbf{M}$ элементов библиографического описания (предписанная пунктуация, бывшие условные разделительные знаки - УРЗ).

Предписанная пунктуация - самая отличительная, броская черта ISBD, она является центральным и унифицирующим фактором в системе вместе с предписанной последовательностью областей и элементов.

Предписанная пунктуация способствует распознаванию отдельных элементов в записях на разных языках и требует обязательных пробелов до и после каждого знака (кроме точки и запятой, когда пробел оставляется только после знака). Обычная грамматическая пунктуация сохраняется внутри элементов: например, при перечислении однородных сведений, если в источнике отсутствуют знаки, ставится двоеточие, не отделяемое пробелом.

Общая схема библиографического описания отдельно изданного документа включает следующие обязательные элементы:

1. Заголовок (фамилия, имя, отчество автора или первого из авторов, если их два, три и более).

2. Заглавие (название книги, указанное на титульном листе).

3. Сведения, относящиеся к заглавию (раскрывают тематику, вид, жанр, назначение документа и т.д.).

4. Сведения об ответственности (содержат информацию об авторах, составителях, редакторах, переводчиках и т.п.; об организациях, от имени которых опубликован документ).

5. Сведения об издании (содержат данные о повторности издания, его переработке и т.п.).

6. Место издания (название города, где издан документ).

- 7. Издательство или издающая организация.
- 8. Дата издания.
- 9. Объем (сведения о количестве страниц, листов).

Источником сведений для библиографического описания является титульный лист или иные части документа, заменяющие его.

Примеры библиографических описаний даны в Приложении Б.

# **Приложение А**

## **Макет титульного листа**

#### МИНИСТЕРСТВО ОБРАЗОВАНИЯ И НАУКИ РОССИЙСКОЙ ФЕДЕРАЦИИ

## НЕГОСУДАРСТВЕННОЕ ОБРАЗОВАТЕЛЬНОЕ УЧРЕЖДЕНИЕ ВЫСШЕГО ПРОФЕССИОНАЛЬНОГО ОБРАЗОВАНИЯ «ЕЛАБУЖСКИЙ ГОРОДСКОЙ ИНСТИТУТ ИННОВАЦИОННЫХ ТЕХНОЛОГИЙ»

Инженерно-технический факультет

Кафедра управления качеством

# **ДИПЛОМНАЯ РАБОТА**

**\_\_\_\_\_\_\_\_\_\_\_\_\_\_\_\_\_\_\_\_\_\_\_\_\_\_\_\_\_\_\_\_\_\_\_\_\_\_\_\_\_\_\_\_\_\_\_\_\_\_\_\_\_\_\_\_\_\_\_\_\_\_\_\_** 

**Тема:\_\_\_\_\_\_\_\_\_\_\_\_\_\_\_\_\_\_\_\_\_\_\_\_\_\_\_\_\_\_\_\_\_\_\_\_\_\_\_\_\_\_\_\_\_\_\_\_\_\_\_\_\_\_\_\_\_\_\_** 

Исполнитель:\_\_\_\_\_\_\_\_\_\_\_\_\_

\_\_\_\_\_\_\_\_\_\_\_\_\_\_\_\_\_\_\_\_\_\_\_\_\_

Группа\_\_\_\_\_\_\_\_\_\_\_\_\_\_\_\_\_\_\_

Руководитель:\_\_\_\_\_\_\_\_\_\_\_\_\_

Дата защиты Оценка\_\_\_\_\_\_\_\_\_\_\_\_\_\_\_\_\_\_\_\_\_\_\_\_\_\_\_\_ (должность, звание)

Нормоконтролер\_\_\_\_\_\_\_\_\_\_\_

 (должность, звание) Рецензент:\_\_\_\_\_\_\_\_\_\_\_\_\_\_\_\_

Елабуга 20\_\_

 $\frac{1}{\sqrt{2}}$  ,  $\frac{1}{\sqrt{2}}$  ,  $\frac{1}{\sqrt{2}}$  ,  $\frac{1}{\sqrt{2}}$  ,  $\frac{1}{\sqrt{2}}$  ,  $\frac{1}{\sqrt{2}}$  ,  $\frac{1}{\sqrt{2}}$  ,  $\frac{1}{\sqrt{2}}$  ,  $\frac{1}{\sqrt{2}}$  ,  $\frac{1}{\sqrt{2}}$  ,  $\frac{1}{\sqrt{2}}$  ,  $\frac{1}{\sqrt{2}}$  ,  $\frac{1}{\sqrt{2}}$  ,  $\frac{1}{\sqrt{2}}$  ,  $\frac{1}{\sqrt{2}}$ 

# **Приложение А–1 Макет титульного листа**

#### МИНИСТЕРСТВО ОБРАЗОВАНИЯ И НАУКИ РОССИЙСКОЙ ФЕДЕРАЦИИ

НЕГОСУДАРСТВЕННОЕ ОБРАЗОВАТЕЛЬНОЕ УЧРЕЖДЕНИЕ ВЫСШЕГО ПРОФЕССИОНАЛЬНОГО ОБРАЗОВАНИЯ «ЕЛАБУЖСКИЙ ГОРОДСКОЙ ИНСТИТУТ ИННОВАЦИОННЫХ ТЕХНОЛОГИЙ»

Инженерно-технический факультет

Кафедра управления качеством

# **ДИПЛОМНЫЙ ПРОЕКТ**

\_\_\_\_\_\_\_\_\_\_\_\_\_\_\_\_\_\_\_\_\_\_\_\_\_\_\_\_\_\_\_\_\_\_\_\_\_\_\_\_\_\_\_\_\_\_\_\_\_\_\_\_\_\_\_\_\_\_\_\_\_\_\_\_

 $Tema:$ 

Исполнитель:\_\_\_\_\_\_\_\_\_\_\_\_\_\_\_\_\_

Руководитель:

(должность, звание) Консультанты по разделам: охрана труда\_\_\_\_\_\_\_\_\_\_\_\_\_\_\_\_\_

\_\_\_\_\_\_\_\_\_\_\_\_\_\_\_\_\_\_\_\_\_\_\_\_\_\_\_\_

 $\frac{1}{2}$  ,  $\frac{1}{2}$  ,  $\frac{1$ 

(должность, звание) экологическая безопасность\_\_\_\_\_

\_\_\_\_\_\_\_\_\_\_\_\_\_\_\_\_\_\_\_\_\_\_\_\_\_\_\_\_\_\_\_\_\_\_

\_\_\_\_\_\_\_\_\_\_\_\_\_\_\_\_\_\_\_\_\_\_\_\_\_\_\_\_

\_\_\_\_\_\_\_\_\_\_\_\_\_\_\_\_\_\_\_\_\_\_\_\_\_\_\_\_\_\_\_\_\_

(должность, звание) экономическая часть \_\_\_\_\_\_\_\_\_\_

(должность, звание) Нормоконтролер:\_\_\_\_\_\_\_\_\_\_\_\_\_\_\_

(должность, звание)

Оценка Рецензент

Дата защиты

Елабуга 20\_\_\_

## **Приложение Б Образцы библиографического описания документа**

#### *Книга под фамилией автора*

Описание книги начинается с фамилии автора, если книга имеет не более трех авторов.

#### *1 автор*

Бойцов, Б.В. Качество жизни / Б.В. Бойцов. – М.: Изд-во МАИ, 2004. –

224 с.

Горчева, А. Ю. Политический менеджмент: исторический опыт России: учеб. пособие / А. Ю. Горчева. – М. : Изд-во Моск. ун-та, 2002. – 138 с.

#### *2 автора*

Адлер, Ю.П. Должна ли страна быть бедной? / Ю.П. Адлер, Л.А. Моховикова. – Тольятти: Современник, 1998. – 256 с.

## *3 автора*

Матвеева, Л.В. Психология телевизионной коммуникации: учеб. пособие для вузов / Л.В. Матвеева, Т.Я. Аникеева, Ю.В. Мочалова. – М.: РИП-холдинг, 2004. – 316 с.

#### *Книга под заглавием*

Описание книги дается под заглавием, если книга написана четырьмя и более авторами. Под заглавием описываются коллективные монографии, сборники статей и т.п.

Конструкционные материалы: справочник / Б.Н. Арзамасов [и др.]. - М. : Машиностроение, 1990. – 684 с.

Проблемы и перспективы развития профессиональной подготовки учителей специалистов по качеству: Материалы Всероссийской науч.-прак. конф. 23-25 октября 2006 г. – СПб.: Изд-во ЛЭТИ, 2006. – 292 с.

#### *Статья из журнала*

Адлер, Ю.П. Экономика качества / Г. Н. Некрасова, В. А. Крысова // Стандарты и качество. – 2009. – № 1. – С. 11-15.

#### *Статья из газеты*

Антонова, С. Урок на траве: Заметки из летнего лагеря скаутов / С. Антонова // Известия. – 1990. – 3 сент.

Костенко-Попова, О. Кризис боится солнца / О. Костенко-Попова // Аргументы и факты. – 2009. – № 26. – С. 12.

### *Примечание*

В аналитическом описании статьи из газеты страница указывается в том случае, если газета имеет более 8 страниц.

## *Авторефераты диссертаций*

Сеничкина, А. В. Реализация принципа преемственности в развитии диагностической компетентности субъекта непрерывного образования / А. В. Сеничкина : автореф. дис. … канд. пед. наук : защищена 12.02.2006 : утв. 24.06.2006. – Череповец : Изд-во ЧГПИ, 2006. – 18 с.

## *Диссертации*

Медведева, Е. А. Высшее библиотечное образование в СССР: Проблемы формирования профиля (История, совр. состояние, перспективы) : дис. ... канд. пед. наук : защищена 12.04.2000 : утв. 24.09.2000 / Е. А. Медведева. – М. : Изд-во Моск. гос. ин-та культуры,  $2000. - 151$  c.

## *Ресурсы удаленного доступа*

Давыдов, П.Н. Качество жизни. – Режим доступа: http://www.vmontaj.narod.ru, свободный.

## *Законодательные материалы, нормативные акты*

Конституция Российской Федерации. – М. : Приор, 2001.– 32 с.

О государственном языке Российской Федерации: федер. закон от 1 июня 2005 г. № 53-ФЗ // Рос. газета. – 7 июня. – С. 10.

### *Примечание*

При указании места издания сокращенно пишутся названия городов Москва (М.), Санкт-Петербург (СПб.), Ленинград (Л.), Нижний Новгород (Н. Новгород), Ростов-на-Дону (Ростов н/Д.).